# **Modular toolkit for Data Processing**

**a Python data processing framework**

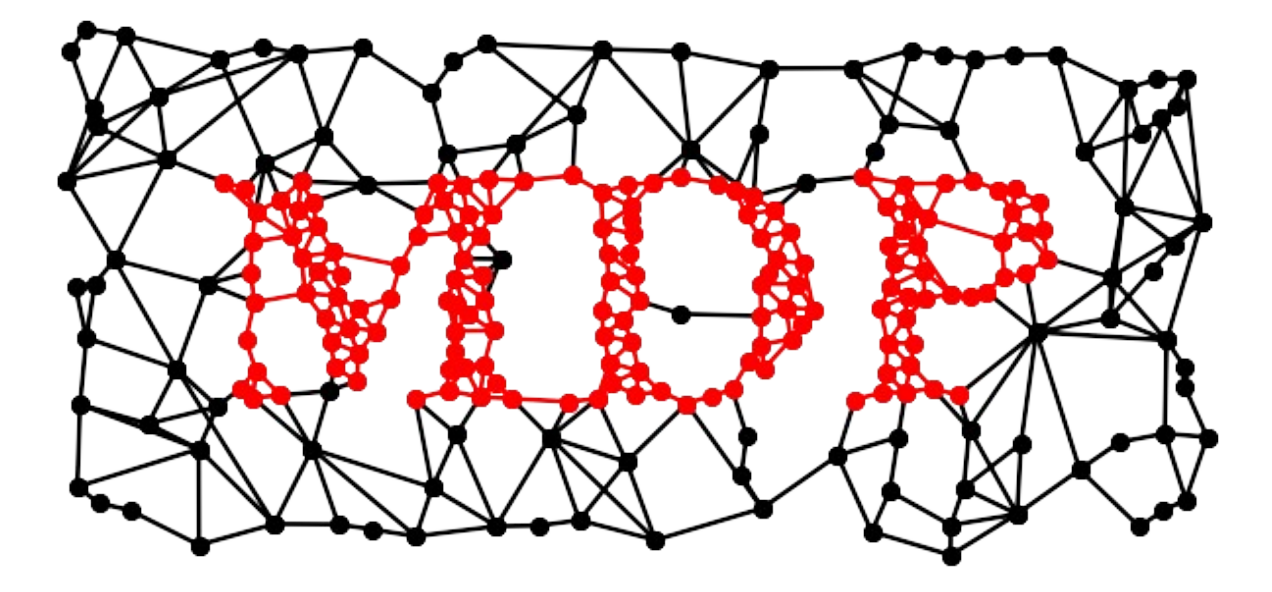

**Pietro Berkes, Niko Wilbert, Tiziano Zito**

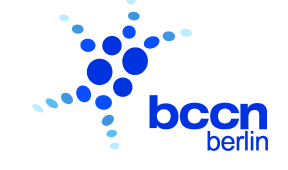

**CNS 2009 Python in Neuroscience Workshop July 22th, 2009**

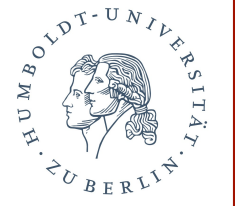

## **Background**

- **Python module, Object Oriented design**
- **Open Source (LGPL)**
- **first public release 2004**
- **15k+ downloads, available in Debian, Ubuntu, MacPorts, Python(x,y)**
- **origin in Prof. Wiskott research group...**

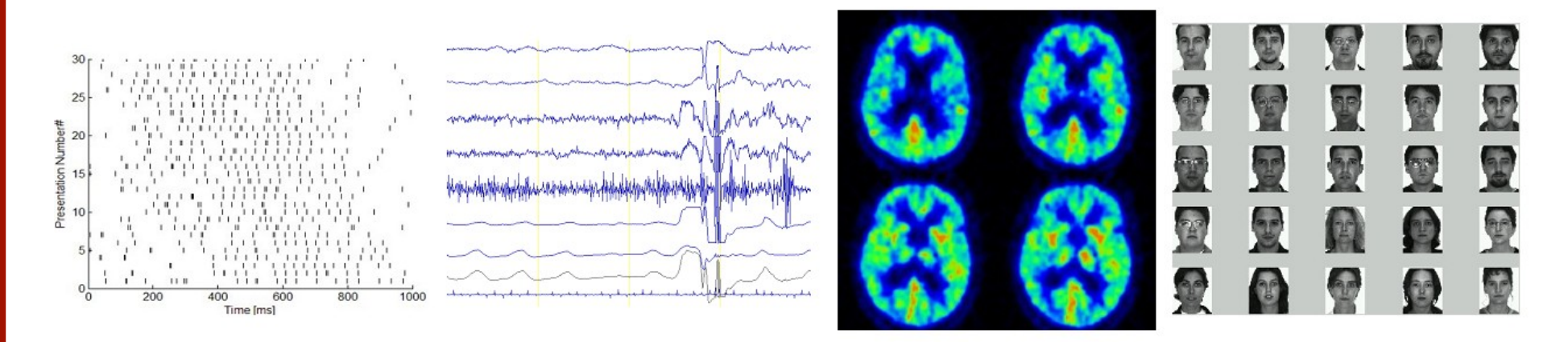

**... but also used outside computational neuroscience**

### **Contents**

**MDP basic building blocks: nodes, flows, networks**

**Extending MDP**

**Parallelization**

**Examples and design considerations**

**Future development: the BiNet package**

**Using and embedding MDP**

**Future perspectives**

# **Building Blocks: Node**

**fundamental data processing element Node classes correspond to algorithms**

**API: train**

 **support for multiple phases, batch, online, chunks, supervised, unsupervised**

**API: execute**

 **map** *n***dim input to** *m***dim output**

#### **API: inverse**

 **inverse of execute mapping**

- data format: 2-dim numpy arrays
- **automatic consistency checks and conversions (dimensions, dtype, ...)**

# **Building Blocks: Node**

**example: Principal Component Analysis (PCA)**

```
>>> pca = PCANode(output_dim=0.9, dtype='float32')
>>> for x in data_stream:
...     pca.train(x)
>>> out = pca.execute(x)
>>> rec = pca.invert(out)
>>> pca.explained_variance
0.9012761929
>>> pca.output_dim
45
```
**shortcut**

**>>> proj\_data = pca(x, output\_dim=0.9, dtype='float32')**

## **Building Blocks: Node**

- **PCA (standard, NIPALS)**
- **ICA (FastICA, CuBICA, JADE, TDSEP, XSFA)**
- **Locally Linear Embedding**
- **Hessian Locally Linear Embedding**
- **Linear Regression**
- **Fisher Discriminant Analysis**
- **Slow Feature Analysis**
- **Independent Slow Feature Analysis**
- **Restricted Boltzmann Machine**
- **Growing Neural Gas**
- **Factor Analysis**
- **Gaussian Classifiers**
- **Polynomial Expansion**
- **Time Frames**
- **Hit Parades**
- **Noise**
- **...**

### **Building Blocks: Flow**

```
combine nodes in a pipeline
API: train, execute, inverse
automatic training, execution, inversion
automatic checks: dims and data formats
Flow is a Python container (list)
feed on arrays or iterators
crash recovery, checkpoints
```

```
>>> flow = PCANode() + SFANode() + FastICANode()
>>> # DataStream is an iterable and returns
>>> # chunks of data (online or offline)
>>> flow.train([DataStream()]*3)
>>> out = flow.execute(x)
>>> rec = flow.inverse(out)
>>> flow += HitParadeNode()
```
## **Building Blocks: Network**

- **mdp.hinet: hierarchical networks**
- **Layer: combine nodes horizontally in parallel**
- **Switchboard: routing between layers**
- **FlowNode: encapsulate a Flow into a "super" Node everything is a Node: combine as you want**
- **all acyclic graphs can be emulated**

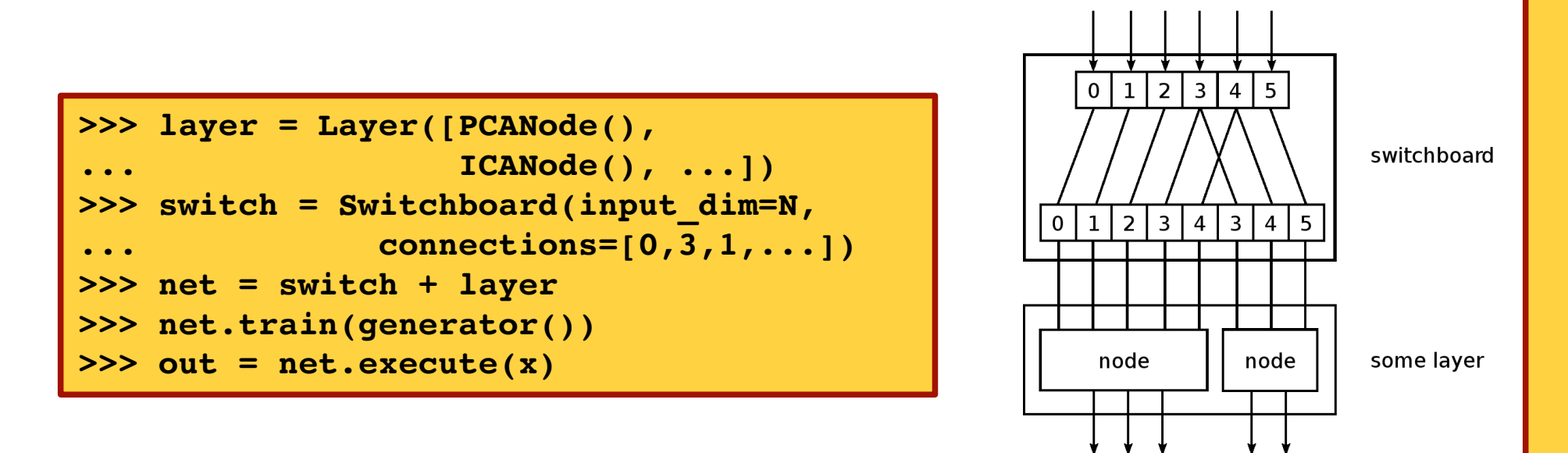

## **Building Blocks: Network**

**HTML visualization of your network Use it for debugging, reports or GUIs**

**>>> mdp.hinet.show\_flow(net)**

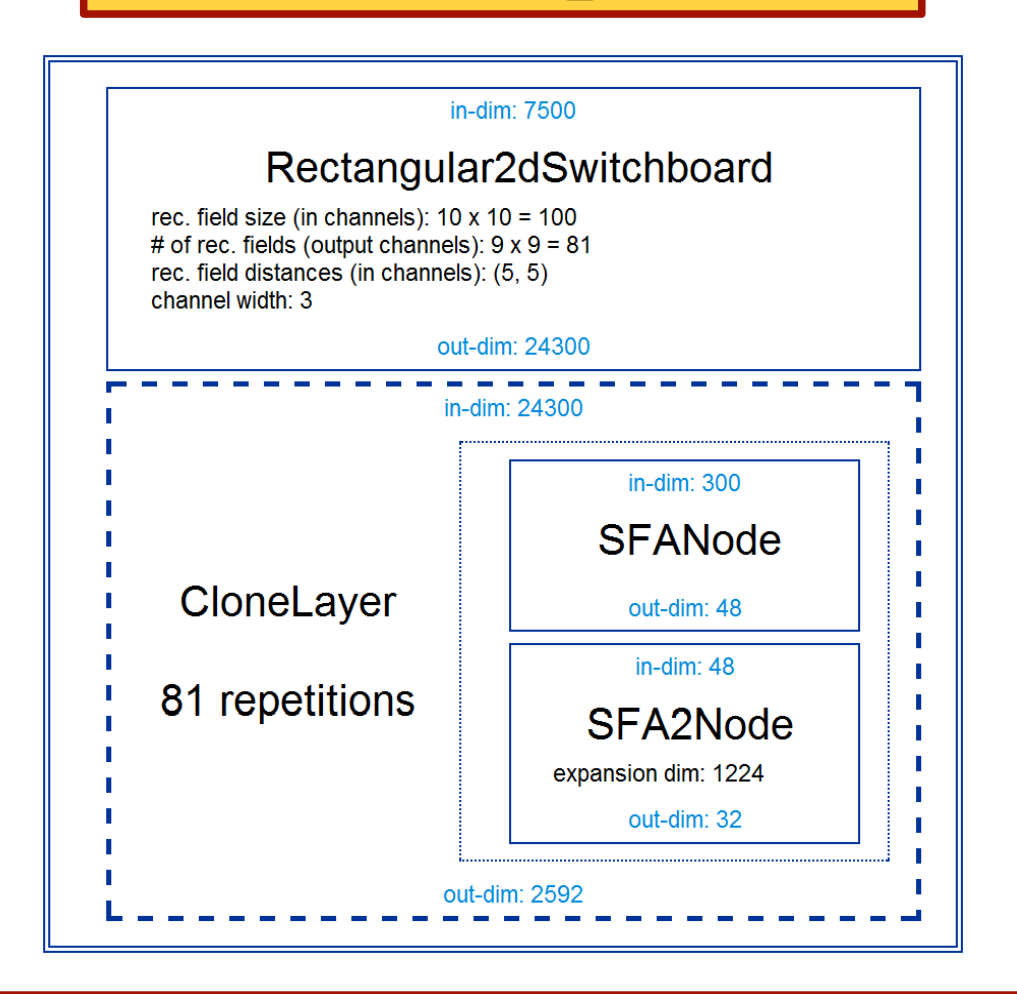

### **Extending MDP: Writing Nodes**

- **concentrate on the algorithm, MDP takes care of the details**
- **use MDP utilities in your nodes**
- **immediately integrate your nodes with the existing library**
- **contribute your nodes to MDP!**

```
>>> class MyNode(Node):
   def _train(self, x):
...          ... training code ...
...     def _execute(self, x):
...          ... execution code ...
...     def _inverse(self, y):
...          ... inversion code ...
...
>>> flow = PCANode() + MyNode()
```
# **Parallelization**

- **for** *embarrassingly parallel* **problems data chunks can be processed independently**
- **use multiple cores and multiple machines Parallel Python support**
- **automatic parallelization of serial flows**
- **use abstract scheduler API write your own adapter**
- **simple API: write your own parallel nodes implement \_fork and \_join methods**

```
>>> flow = PCANode() + SFANode()
>>> scheduler = ProcessScheduler(n_processes=8)
>>> pflow = make_flow_parallel(flow)
>>> pflow.train(data, scheduler)
```
## **Real World Example**

- **object recognition system working on 155x155 pixel image sequences**
- **several GBs of training data for each training phase**
- **hierarchical network with nested nodes 900 "super" nodes on lowest layer**
- **training is distributed over network**

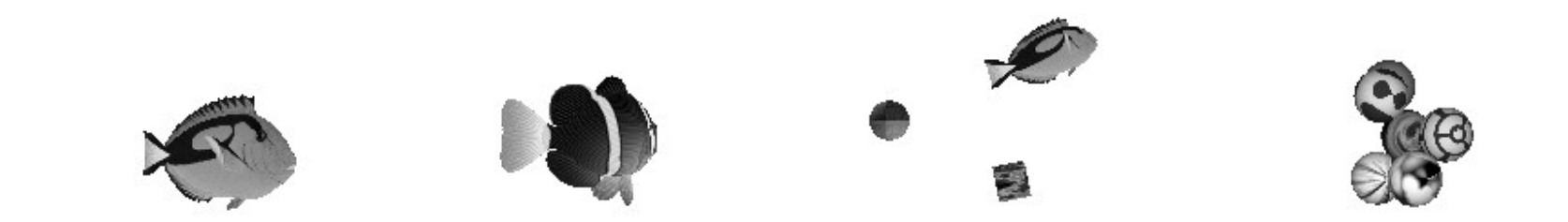

**[Franzius, Wilbert, Wiskott, 2008]**

### **Software Design Considerations**

**Networks in MDP are modular. Why?**

- **flexibility**
- **distributed complexity = less complexity**
- **extensions [e.g. parallelization] are independent from the specific structure of the network**
- **higher but "once and for all" implementation cost**

**Comparison with monolithic approach:**

- network structure is hard-coded
- **quick and dirty, not reusable**
- every extension must be hard-coded
- network changes affect low-level code in  **different locations**

### **Future Development: the BiNet Package**

- $\bullet$  mdp.binet allows bi-directional data flow feedback loops, error back-propagation, ...
- **compatible with mdp.parallel and mdp.hinet**
- **HTML+JS inspector for debugging and visualization**
- **scheduled for MDP 3.0 (end 2009?)**

### **BiNet: Building Blocks**

- **BiNode and BiFlow: backward compatible**
- **BiNode has an ID string and can be accessed by this name: biflow['PCA\_node\_3']**
- **pass a "message" dictionary together with data**
- **BiNode can specify a target node [GOTO :)]**

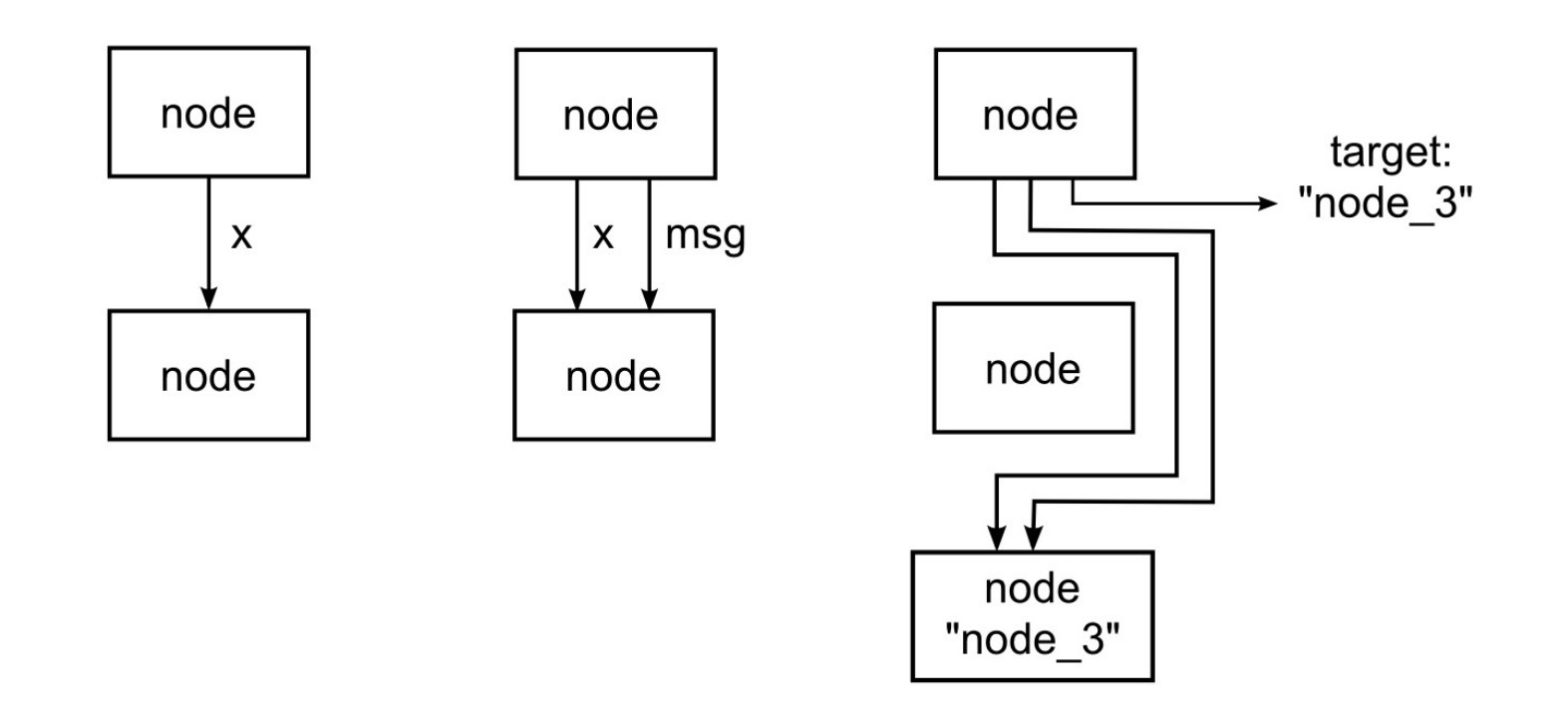

### **BiNet: Features**

**message content addresses all or specific nodes:**

```
>>> msg = {"status" : general_stuff,
         ...        "fda_node=>labels" : fda_labels}
```
**message content accessed by argument names**

**>>> class BiFDANode(BiNode): ... def \_train(self, x, labels): ... ... FDA training code ...**

**several additional features, if you need it it's probably already there ;)**

## **Using MDP**

**comprehensive documentation:**

- **tutorial covering basic and advanced usage**
- public objects have detailed doc-strings
- PEP8 compliant, commented, and pylint-clean code
- **active and responsive user mailing list**
- **collection of efficient and well tested (390+ unit tests) algorithms**

**minimal dependencies: Python + NumPy**

### **Embedding MDP**

- **input and output just NumPy arrays**
- **API is stable and designed for straightforward embedding**
- **PyMCA:** X-ray fluorescence mapping
- **PyMVPA: ML framework for neuroimaging data analysis**
- **Chandler: personal organizer application**

# **Future perspectives**

#### **Architecture:**

- **fully integrate, test, and document BiNet**
- **Python 3**
- **plugin system**
- **GUI**
- **automatic graph to BiNet translator**

### **Algorithms:**

 **integrate widely used libraries (e.g. SVM)**

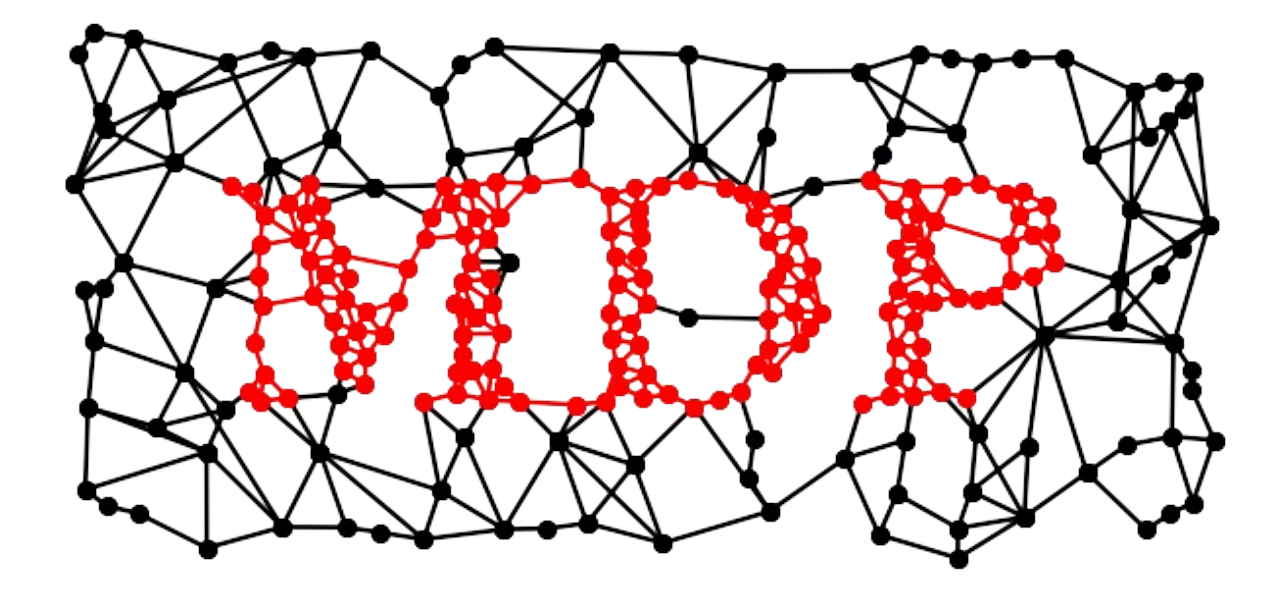

#### **Developers:**

 **Pietro Berkes, Niko Wilbert, Tiziano Zito**

### **Contributors:**

 **Gabriel Beckers, Alberto Escalante, Farzad Farkhooi, Mathias Franzius, Yaroslav Halchenko, Michael Hanke, Konrad Hinsen, Samuel John, Susanne Lezius, Michael Schmuker, Henning Sprekeler, Jake VanderPlas**